#### МИНИСТЕРСТВО НАУКИ И ВЫСШЕГО ОБРАЗОВАНИЯ РОССИЙСКОЙ ФЕДЕРАЦИИ Федеральное государственное автономное образовательное учреждение высшего образования «НАЦИОНАЛЬНЫЙ ИССЛЕДОВАТЕЛЬСКИЙ ТОМСКИЙ ПОЛИТЕХНИЧЕСКИЙ **УНИВЕРСИТЕТ»**

УТВЕРЖДАЮ Директор ИШНПТ А.Н. Яковлев  $\overline{\mathbb{Z}}$  $\overline{06}$  2020 г. « 30 »

# РАБОЧАЯ ПРОГРАММА ДИСЦИПЛИНЫ **ПРИЕМ 2019 г.** ФОРМА ОБУЧЕНИЯ очная

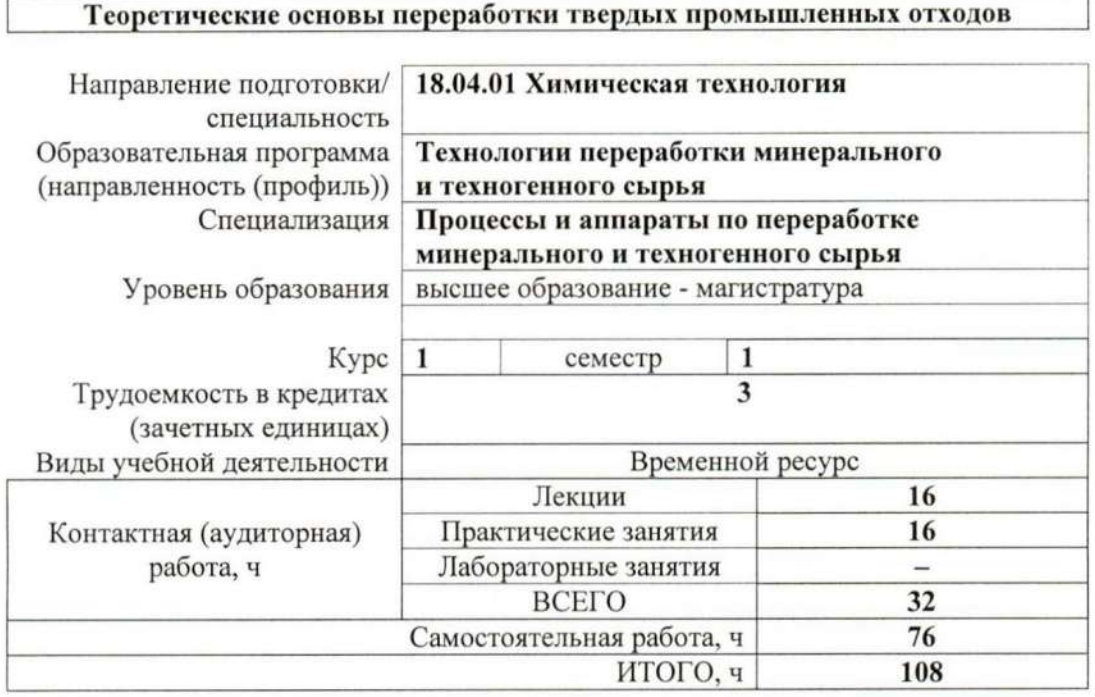

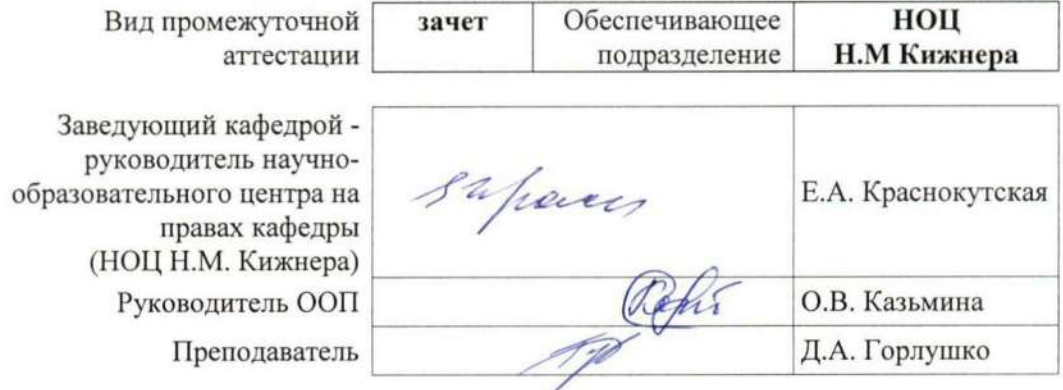

2020 г.

# **1. Цели освоения дисциплины**

Целями освоения дисциплины является формирование у обучающихся определенного ООП (п. 5.4 Общей характеристики ООП) состава компетенций для подготовки к профессиональной деятельности.

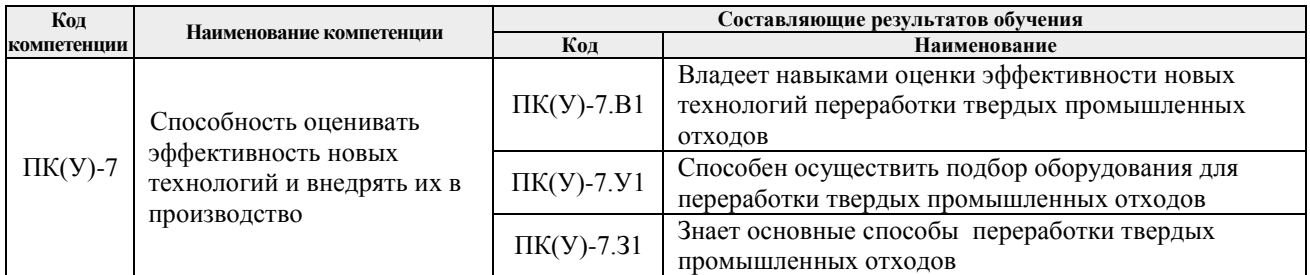

# **2. Место дисциплины в структуре ООП**

Дисциплина относится к базовой части Блока 1 учебного плана образовательной программы.

#### **3. Планируемые результаты обучения по дисциплине**

После успешного освоения дисциплины будут сформированы результаты обучения:

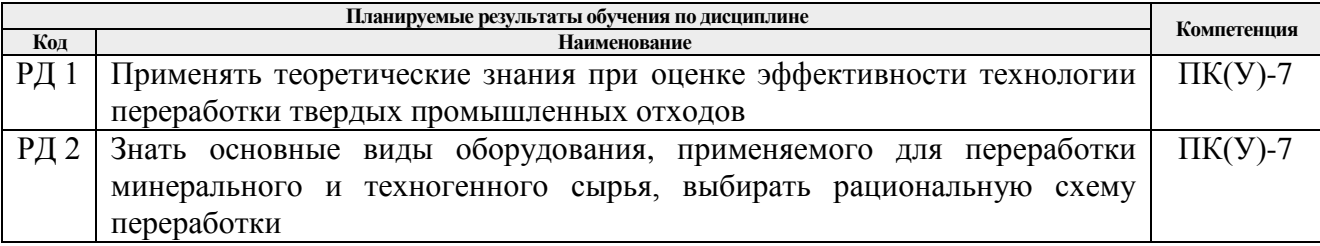

Оценочные мероприятия текущего контроля и промежуточной аттестации представлены в календарном рейтинг-плане дисциплины.

# **4. Структура и содержание дисциплины**

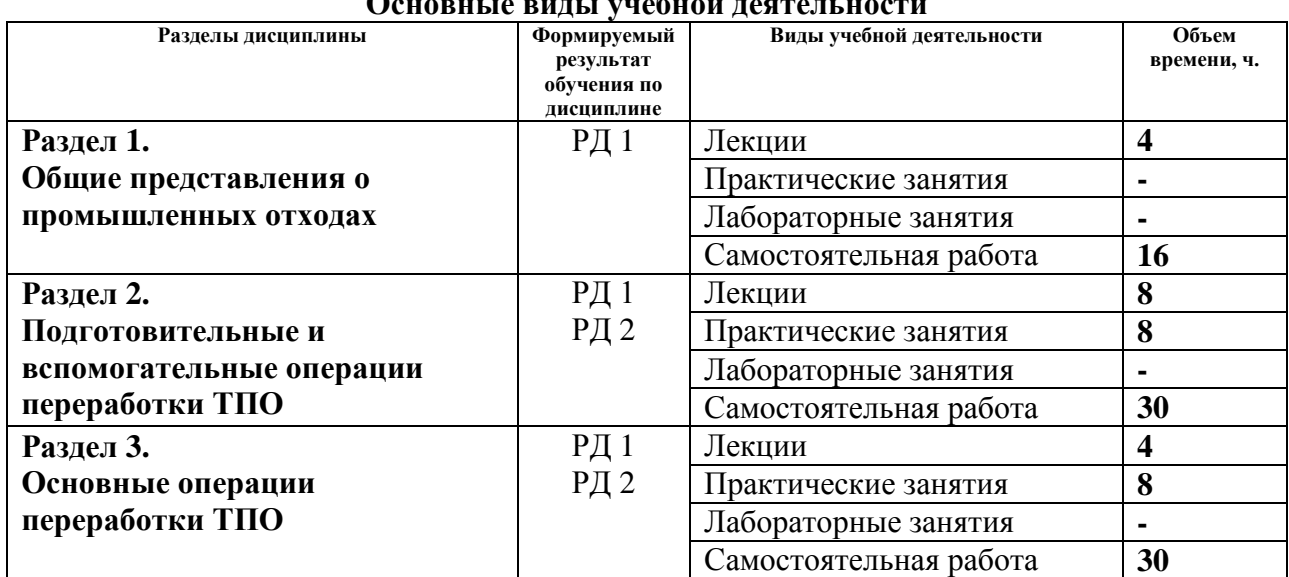

# **Основные виды учебной деятельности**

Содержание разделов дисциплины:

# **Раздел 1.** *Общие представления о промышленных отходах*

В разделе рассматривается содержание курса и его связь с другими дисциплинами. Основные понятия и классификация отходов. Различные этапы обращения с отходами. Классификация машин и аппаратов для переработки минерального сырья, в том числе и твердых промышленных отходов. Назначение и характеристика химических аппаратов.

# **Темы лекций:**

- 1. Основные понятия и классификация отходов.
- 2. Различные этапы обращения с отходами.

#### **Раздел 2.** *Подготовительные и вспомогательные операции переработки ТПО*

Второй раздел посвящен изучению конструкций, принципов действия, областей применения и методам расчета машин и аппаратов, предназначенных для осуществления подготовительных операций переработки сырья, таких как измельчение и классификация. Рассматриваются вспомогательные операции переработки сырья, такие как сгущение и обезвоживание.

#### **Темы лекций:**

- 3. Измельчение твердых материалов.
- 4. Классификация промышленных измельчителей.
- 5. Методы разделения сыпучих материалов на фракции.
- 6. Гидравлическая классификация.

#### **Темы практических занятий:**

- 1. Измельчители раскалывающего и разламывающего действия.
- 2. Измельчители ударного действия.
- 3. Транспортирующие машины.
- 4. Отстаивание и фильтрование. Расчет отстойника непрерывного действия.

# **Раздел 3.** *Основные операции переработки ТПО*

В разделе рассматриваются основные методы обогащения: гравитационные методы обогащения, флотация магнитная сепарация. Излагаются конструкции, принципы действия и области применения машин и аппаратов, предназначенных для обогащения сырья.

#### **Темы лекций:**

- 7. Гравитационные методы обогащения.
- 8. Флотация и магнитная сепарация.

#### **Темы практических занятий:**

- 5. Устройство и принцип работы отсадочной машины и концентрационных столов.
- 6. Обогащение в тяжелых средах.
- 7. Отделение магнитной фракции от золошлакового материала.
- 8. Определение содержания свободного оксида кальция ускоренным методов в золошлаколых материалах*.*

#### **5. Организация самостоятельной работы студентов**

Самостоятельная работа студентов при изучении дисциплины предусмотрена в следующих видах и формах:

 работа с лекционным материалом, поиск и обзор литературы и электронных источников информации по индивидуально заданной проблеме курса;

- изучение тем, вынесенных на самостоятельную проработку;
- поиск, анализ, структурирование и презентация информации;
- выполнение домашних заданий, расчетно-графических работ и домашних контрольных работ;
- подготовка к практическим и семинарским занятиям;
- работа в электронном курсе.

# **6. Учебно-методическое и информационное обеспечение дисциплины**

# **6.1. Учебно-методическое обеспечение**

# **Основная литература**

- 1. Семакина, О. К. Машины и аппараты для переработки минерального сырья / О. К. Семакина, Д. А. Горлушко. — ТПУ, 2014. — 91 с. URL: <https://e.lanbook.com/book/62927> (дата обращения: 15.02.2019). – Режим доступа: из корпоративной сети ТПУ. – Текст : электронный.
- 2. Ветошкин, А. Г. Технологии защиты окружающей среды от отходов производства и потребления / А. Г. Ветошкин. — 2-е изд., испр. и доп. — Лань, 2016. — 304 с. — Книга из коллекции Лань - Инженерно-технические науки. — ISBN 978-5-8114- 2035-3. URL: [http://e.lanbook.com/books/element.php?pl1\\_id=72577](http://e.lanbook.com/books/element.php?pl1_id=72577) (дата обращения: 14.02.2019). – Режим доступа: из корпоративной сети ТПУ. – Текст : электронный.
- 3. Семакина О.К. Машины и аппараты химической технологии, нефтехимии и биотехнологии: учебное пособие /О. К. Семакина; НИ ТПУ — Томск: Изд-во ТПУ, 2014. — 93 с. URL: <http://www.lib.tpu.ru/fulltext2/m/2014/m245.pdf> (дата обращения: 15.02.2019). – Режим доступа: из корпоративной сети ТПУ. — Текст : электронный.

# **Дополнительная литература**

- 1. Бобович, Б. Б. Обращение с отходами производства и потребления: Учебное пособие: ВО - Бакалавриат / Московский политехнический университет. — 1. — Москва: ООО "Научно-издательский центр ИНФРА-М", 2019. — 436 с.. — ВО - Бакалавриат.. — URL: <http://new.znanium.com/go.php?id=949431> (дата обращения: 17.02.2019). – Режим доступа: из корпоративной сети ТПУ. – Текст : электронный. URL: <http://www.lib.tpu.ru/fulltext2/m/2014/m245.pdf>
- 2. Основные процессы и аппараты химической технологии: пособие по проектированию / под ред. Ю. И. Дытнерского. — 5-е изд., стер. — Москва: Альянс, 2010. — 493 с.
- 3. Поникаров, И. И. Расчеты машин и аппаратов химических производств и нефтегазопереработки (примеры и задачи): учебное пособие для вузов / И. И. Поникаров, С. И. Поникаров, С. В. Рачковский. — Москва: Альфа-М, 2011. — 718 с.

# **6.2. Информационное и программное обеспечение**

Internet-ресурсы (в т.ч. в среде LMS MOODLE и др. образовательные и библиотечные ресурсы):

1. Электронный курс «Машины и аппараты для переработки минерального сырья» URL: <http://stud.lms.tpu.ru/course/view.php?id=159>

[Горлушко, Дмитрий Александрович.](http://catalog.lib.tpu.ru/files/names/document/RU/TPU/pers/27896) Машины и аппараты для переработки минерального сырья : электронный курс [Электронный ресурс] / Д. А. Горлушко; Национальный исследовательский Томский политехнический университет (ТПУ), Институт природных ресурсов (ИПР), Кафедра общей химической технологии (ОХТ). — Электрон. дан. — Томск: TPU Moodle, 2014. — Заглавие с экрана. — Доступ по логину и паролю. Схема доступа: <http://design.lms.tpu.ru/course/info.php?id=127>

- 2. Основные учебники, практикумы и справочники по химии: [http://chemistry](http://chemistry-chemists.com/Uchebniki.html)[chemists.com/Uchebniki.html](http://chemistry-chemists.com/Uchebniki.html)
- 3. Электронная библиотека по химии<http://www.chem.msu.su/rus/elibrary/>
- 4. Химия в московском университете:<http://www.chem.msu.ru/rus/weldept.html>
- 5. Образовательный сервер ХимХелп полный курс химии[: www.himhelp.ru](http://www.himhelp.ru/)
- 6. Образовательные ресурсы Интернета по химии: [http://sc.adm](http://sc.adm-edu.spb.ru/vmk/Fiz_Mat/Him.pdf)[edu.spb.ru/vmk/Fiz\\_Mat/Him.pdf](http://sc.adm-edu.spb.ru/vmk/Fiz_Mat/Him.pdf)
- 7. Электронно-библиотечная система «Лань» <https://e.lanbook.com/>
- 8. Электронно-библиотечная система «ZNANIUM.COM» <https://new.znanium.com/>
- 9. Электронно-библиотечная система «Юрайт» <https://urait.ru/>
- 10. Электронно-библиотечная система «Консультант студента» <http://www.studentlibrary.ru/>
- 11. Научно-электронная библиотека eLIBRARY.RU  [https://elibrary.ru/projects/subscription/rus\\_titles\\_open.asp](https://elibrary.ru/projects/subscription/rus_titles_open.asp)

Лицензионное программное обеспечение (в соответствии с **Перечнем лицензионного программного обеспечения ТПУ)**:

- 1. Adobe Acrobat Reader DC
- 2. Cisco Webex Meetings
- 3. Design Science MathType 6.9 Lite
- 4. Microsoft Office 2007 Standard Russian Academic
- 5. Tracker Software PDF-XChange Viewer

# **7. Особые требования к материально-техническому обеспечению дисциплины**

В учебном процессе используется следующее лабораторное оборудование для практических и лабораторных занятий:

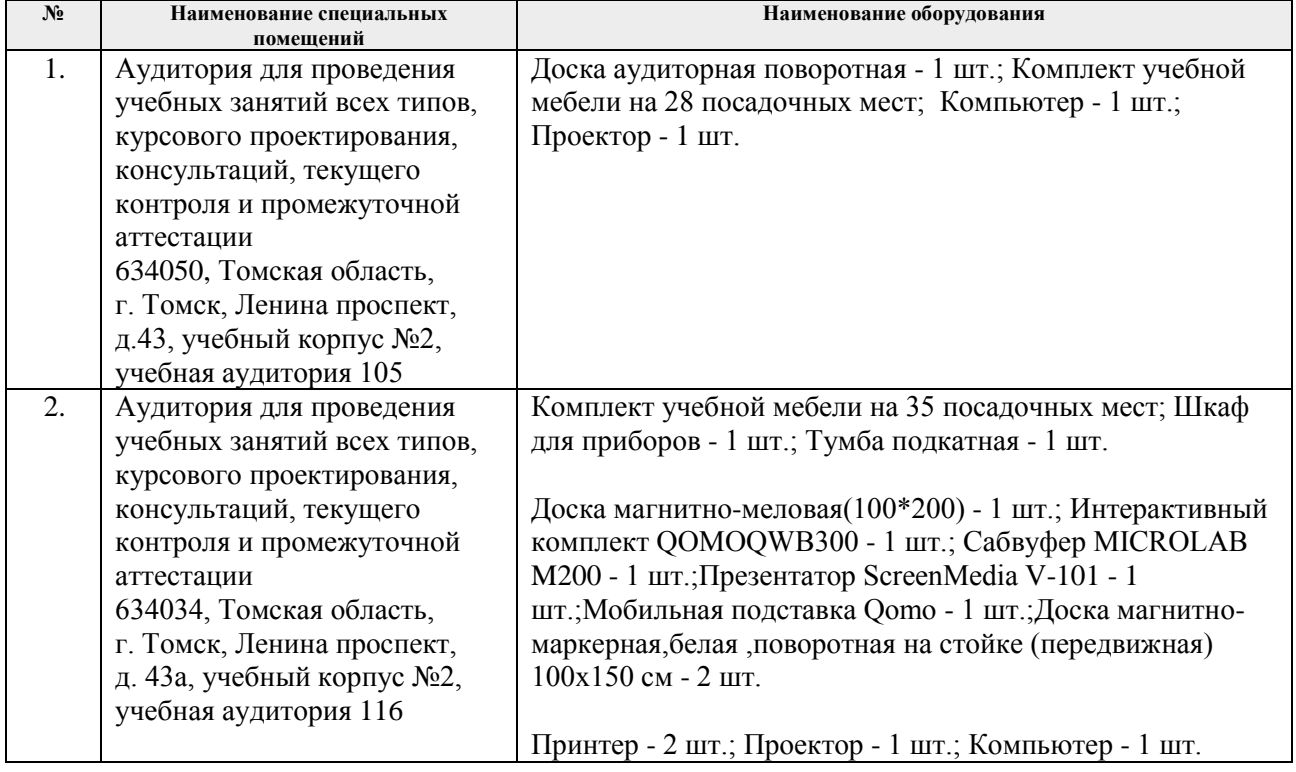

Рабочая программа составлена на основе Общей характеристики образовательной программы по направлению 18.04.01 Химическая технология, профиль «Технологии переработки минерального и техногенного сырья», специализация «Процессы и аппараты по переработке минерального и техногенного сырья» (приема 2019 г., очная форма обучения).

Разработчик(и):

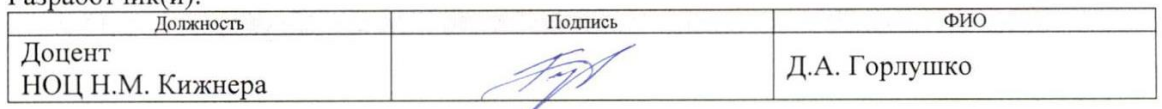

Программа одобрена на заседании выпускающего научно-образовательного центра Н.М. Кижнера (протокол от «26» 06 2019 г. № 4).

Заведующий кафедрой - руководитель научно-образовательного центра на правах кафедры (НОЦ Н.М. Кижнера) д.х.н., профессор

 $\frac{\int \mathcal{U}^2_{\text{p}}\left(\text{MSE}\right)}{\text{normal}}$  / E.A. Краснокутская/

# **Лист изменений рабочей программы дисциплины:**

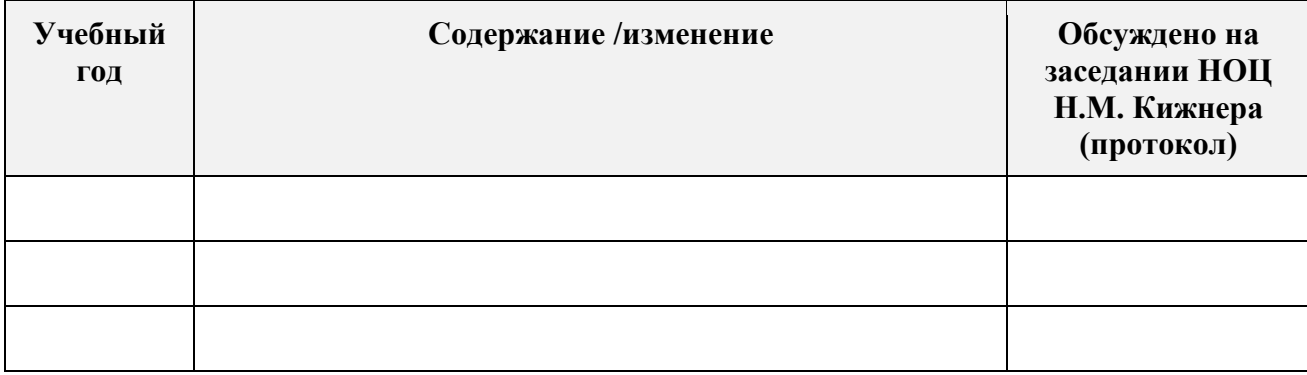